# HOW TO INSTALL INTRODUCER :adobe.com/3D-CSS

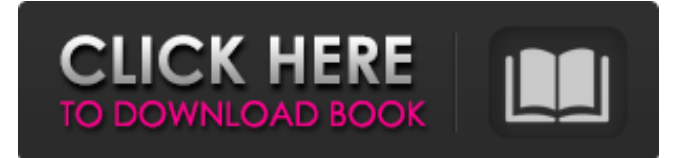

# **Download Adobe Photoshop 2021 Mac M1 Crack + License Key Full Free [32|64bit]**

# PaintShop Pro PaintShop Pro is a popular software tool for graphic artists. It has support for the following file formats: \* GIF, JPEG, TIFF, BMP, PCX \* layers to allow complex, multi-image creations \* CMYK color separation \* smart objects to enable nondestructive editing of graphics It also has extensive drawing tools, including vector lines, paths, and fills. Adobe originally priced PaintShop Pro at \$1,995, but it has recently introduced PaintShop Pro 5 for only \$399. \* www.adobe.com/products/pspro

### **Download Adobe Photoshop 2021 Mac M1 Crack+ With License Code**

It is intended for editing, retouching, and photo compositions. With the help of a browser, you can easily open, edit, and apply PSD files in Photoshop Elements. Adobe Photoshop Elements 16.1.3 is a less-expensive alternative to Photoshop that is recommended for those who want to explore the wonderful world of photo editing in a low-cost software. In this tutorial, we are going to walk you through the simple steps of using Photoshop Elements to edit images and create cool design elements for your web pages. In this tutorial, you will learn to How to import and work with PSD files in Photoshop Elements To check that your images are displayed correctly on the screen How to change colors, resize and crop images How to convert PSD files to JPG How to save JPG images How to print JPG images How to save as PDF files You can watch the video tutorial below to follow along. How to import PSD Files in Photoshop Elements for editing First, open Photoshop Elements, click File > Import From File. . Now, you will need to select the folder which contains the PSD files you want to work with. Click Import. . Importing the PSD files lets you view them immediately as you want in your preview window. How to check that images are displayed correctly on the screen If you get an image error on the screen, it may be due to a problem with the file. You will want to check that the images imported into Photoshop Elements properly. Click Window > Show Devices. If you do not see any error on the screen, then click Window > Show Previews and find your new image in the list of images. A preview window will appear. You can see the various pixel information, gradients, curves and layers. You can resize the preview window to get a better look at the photo. However, the size you choose will depend on how large you want the image to be when you save it. By default, the preview window is about 512 x 512 pixels. You can see this in the Figure 1. Figure 1. How to change colors You can change the colors in the photo to make it more appealing. A color palette in the color panel can help you see and change the various colors in a photo. Figure 2 05a79cecff

## **Download Adobe Photoshop 2021 Mac M1 Activator Free Download [32|64bit]**

 $/* -*-$  Mode: C++; tab-width: 4; indent-tabs-mode: nil; c-basic-offset: 4  $-* -*/$  /\*  $*$  This file is part of the LibreOffice project. \* \* This Source Code Form is subject to the terms of the Mozilla Public \* License, v. 2.0. If a copy of the MPL was not distributed with this \* file, You can obtain one at \* \* This file incorporates work covered by the following license notice: \* \* Licensed to the Apache Software Foundation (ASF) under one or more \* contributor license agreements. See the NOTICE file distributed \* with this work for additional information regarding copyright \* ownership. The ASF licenses this file to you under the Apache \* License, Version 2.0 (the "License"); you may not use this file \* except in compliance with the License. You may obtain a copy of \* the License at \*/ #include #include #include using namespace com::sun::star; using namespace com::sun::star::uno; using namespace com::sun::star::xml; ScFormulaPreview::ScFormulaPreview(ScFormula& rFormula) : OComponent(rFormula), pShape(nullptr), pDoc() { try { Reference xContext(reinterpret\_cast(this)); XFormulaContext \*pContext = static\_cast(xContext->getContext()); if (pContext->pFrame) UpdatePreview(); } catch (Exception &) {} } ScFormulaPreview::~ScFormulaPreview() { if (

### **What's New in the Download Adobe Photoshop 2021 Mac M1?**

## DESCRIPTION ## Calculus ## ENDDESCRIPTION ## Tagged by tda2d ## DBsubject(Calculus - single variable) ## DBchapter(Applications of integration) ## DBsection(Residues (with respect to \$y\$)) ## Institution(ASU) ## MLT(abc\_residue\_with\_y\_second) ## MLTleader(1) ## Level(3) ## TitleText1('Calculus: Early Transcendentals') ## AuthorText1('Stewart') ## EditionText1('5') ## Section1('5.1') ## Problem1('') ## TitleText2('Calculus: Early Transcendentals') ## AuthorText2('Stewart') ## EditionText2('6') ## Section2('5.2') ## Problem2('') ## KEYWORDS('calculus', 'integrals', 'integrate','residue', 'derivative') DOCUMENT(); # This should be the first executable line in the problem. loadMacros( "PGstandard.pl", "PGchoicemacros.pl", "PGasu.pl", "extraAnswerEvaluators.pl", "PGcourse.pl" ); # # Now we will start the problem. # TEXT(beginproblem());  $$showPartialCorrectAnswers = 0$ ;  $a = random(1,3,1)$ ;  $b = random(1,3,1)$ ;  $c =$ random(1,3,1);  $d = \text{random}(1,3,1)$ ;  $e = \text{a+sb+sc+sd}$ ;  $#f = \text{random}(2,-6,2)$ ;  $f = \text{c*}e$ ;  $x1 = \text{random}(2,-6,2)$ ;  $\frac{1}{2}$  = -1\*\$x1; #\$a\_1=  $\frac{f}{(5b*\$x1+\$c)*\$y1+\$d}$ ; \$a\_1=  $\frac{f}{\$s*1+\$c+\$d}$ ; \$x2=  $\frac{f}{\$x1+\$f}$ ; \$

# **System Requirements:**

As computer systems become more and more of a commodity, and users are turning to smaller and smaller devices, there is a corresponding increase in the need for technology that can operate on such small devices. The NVIDIA SHIELD Tablet gives you the power of the desktop with the portability of a tablet, without the size and weight. The NVIDIA SHIELD Tablet is designed to work seamlessly with NVIDIA's SHIELD portable gaming system, and with our ecosystem of games, apps, and services. The NVIDIA SHIELD Tablet is optimized for Android Jellybean, the world's most popular mobile operating

Related links:

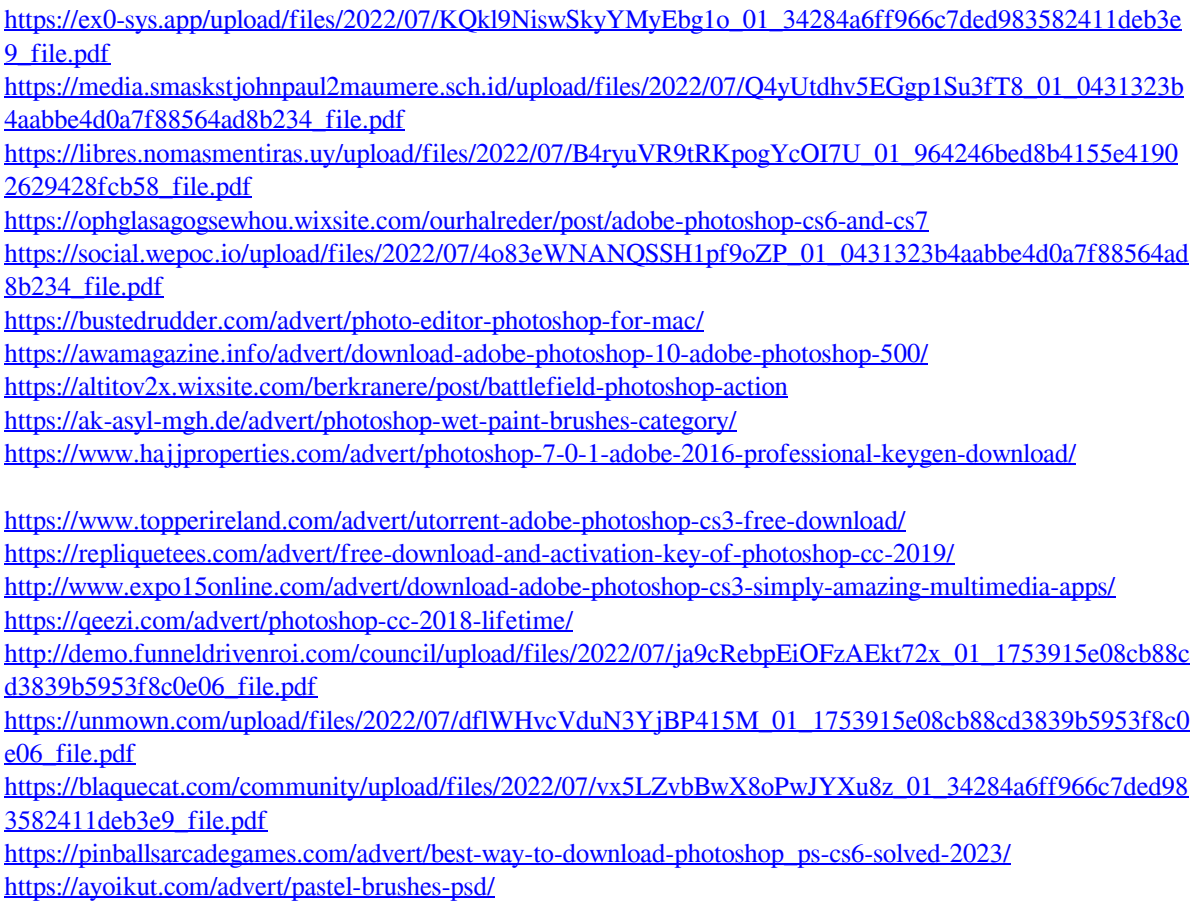